*Create programs without a PC.*

# PE-BASIC REV 0.18

B.A.S.I.C. Interpreter for the Parallax Propeller Microcontroller

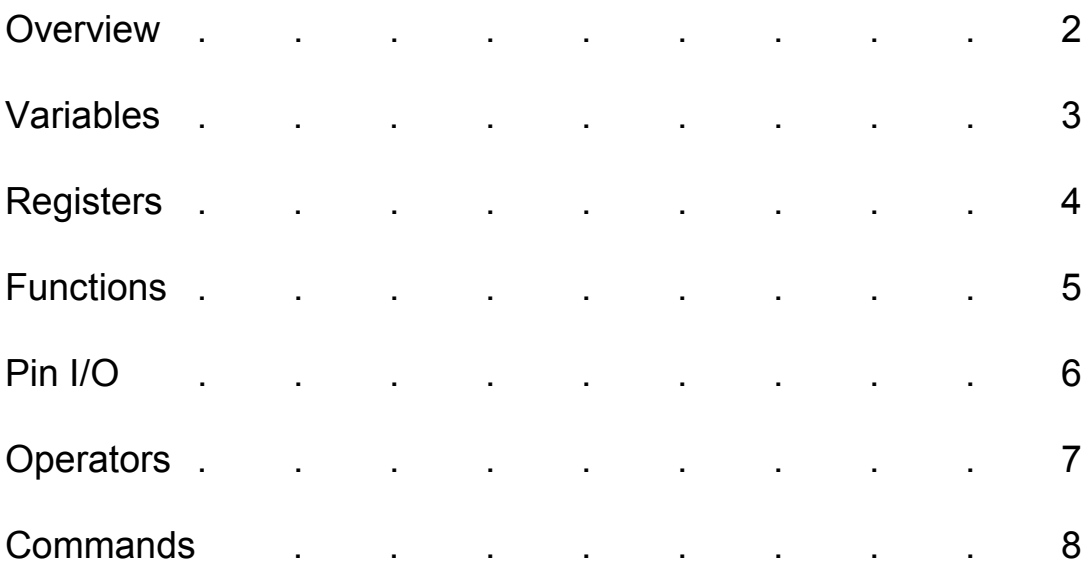

## Overview:

PEBasic is an interpreted BASIC (Beginners All-purpose Symbolic Instruction Code) language for the Parallax Propeller microcontroller.

If you have every used any of the "home computers" of the 1980's you will be familiar with the language as it was built-in to most computers of the time. (Timex Sinclair, C64, Atari 400/800, Vic 20, TI 99/4A, etc).

The program is written using line numbers to indicate the order of execution. It is customary to number the lines in increments of 10 so that additional lines may be inserted later.

Commands can be entered as part of a program with a line number, or as a direct command without a line number. Direct commands are executed immediately.

Here is a short program that prints the numbers from 1 to 10.

10 FOR a=1 TO 10 20 PRINT a 30 NEXT a

By entering the direct command RUN the program will execute.

## Variables:

Variable names must start with a letter, may contain letters and numbers, may be up to 8 characters long.

FOR..NEXT variables must be a single letter.

Variables are 32-bit signed integers able to hold integer values from -2,147,483,648 to +2,147,483,647.

Upper and lower case are the same. The variable "value", "Value" and "VALUE" are all the same variable.

You cannot use a command or other reserved word as a variable name.

Single letter variable names execute faster.

Up to 100 multi-letter variable names may be created.

The following are valid variable names:

value value5 value23

The following are NOT valid variable names:

5value - may not start with a number BallXPosition - too long (more than 8 characters long) value\_5 - Contains an invalid character free - "free" is a reserved word

## Registers:

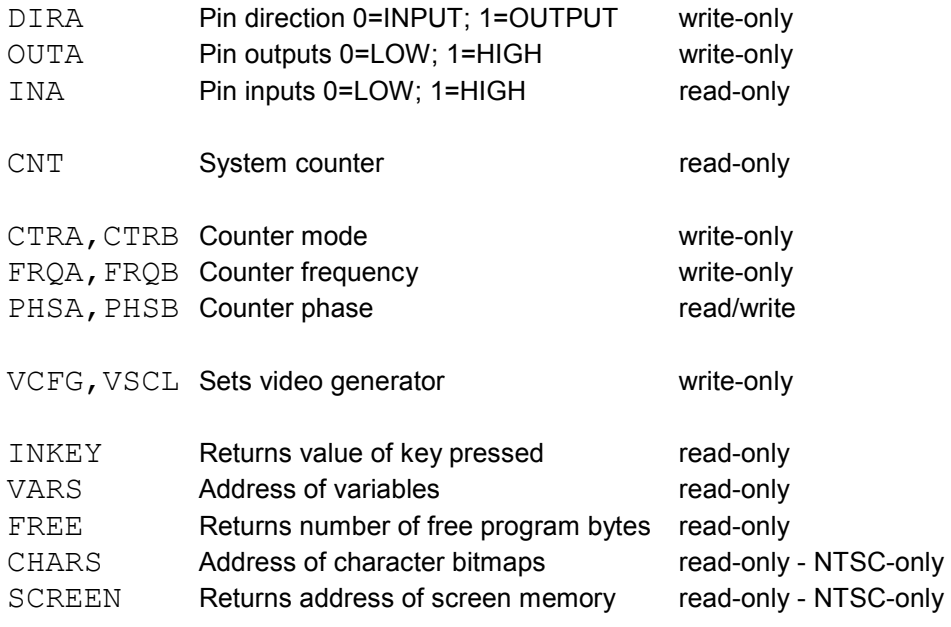

## Functions:

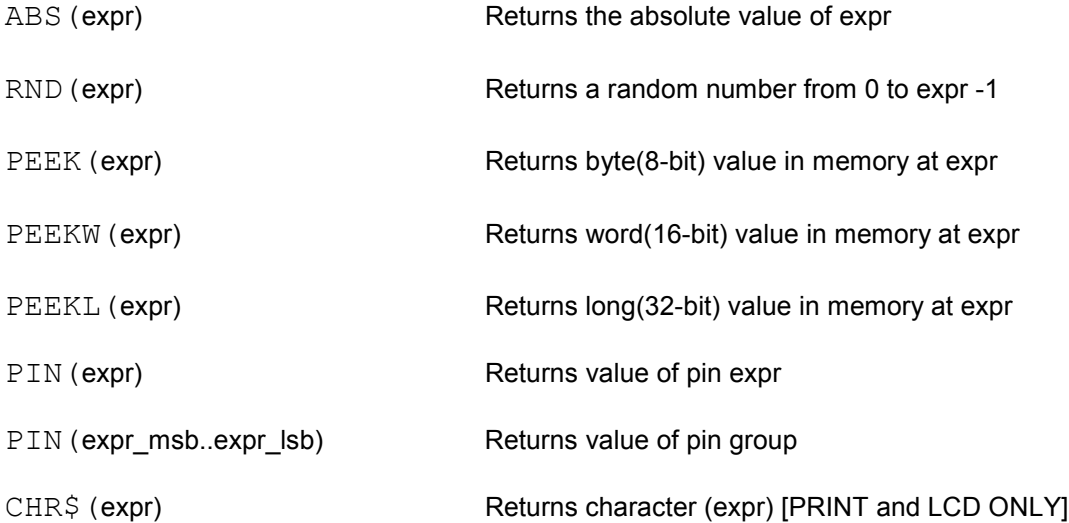

## Pin I/O:

INPUT Make pin(s) inputs.

OUTPUT Make pin(s) outputs.

HIGH Make pin(s) output and high (3.3V)

LOW **Make pin(s) output and low (0V)** 

PIN Sets a pin or pin group to a specific value

For all commands that operate on hardware pins you can specify a range of pins by using MSB..LSB.

For example to make pin 23 high use: HIGH 23

To make pins 24 thru 26 high use: HIGH 24..26

!!! NOTE if the MSB value is less than the LSB value, the bits will be reversed, this is the same as the spin language !!!

## Operators:

#### **Order of precedence:**

Parenthesis ( ) UNARY +, UNARY -, !, ABS, RND, CHR\$, PEEKB, PEEKW, PEEKL, PIN, .. SHL, SHR, ROL, ROR, SAR, REV &  $\vert$ , ^  $^{\star}$ , *l*, *ll* +, -  $=,<,>,<=,>=,<\!$ NOT AND OR

#### **Description:**

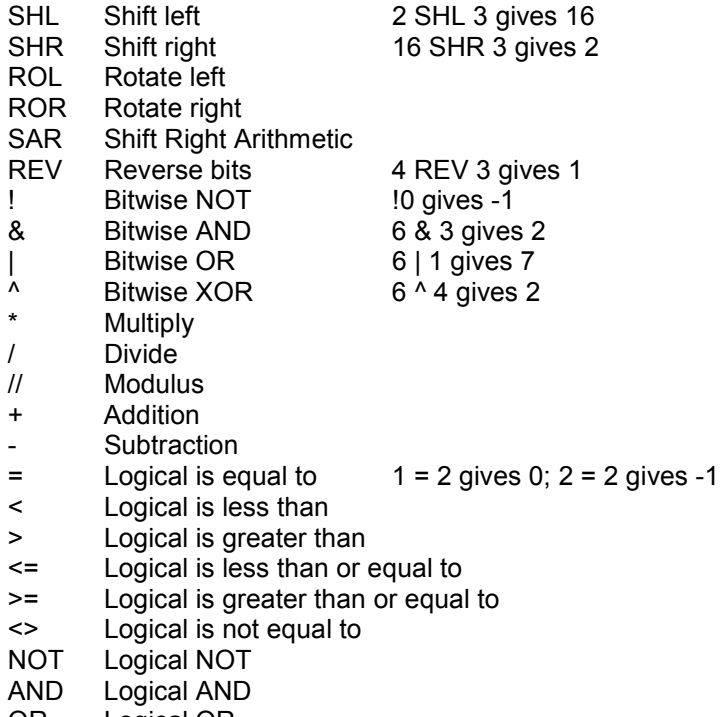

OR Logical OR

#### **Notes:**

Logical operators take zero as false and non-zero as true. Logical operators return zero as false and -1 as true.

&, |, ^ are bitwise (AND,OR,XOR); "AND" and "OR" are logical AND and OR.  $4 | 1 = 5$ 4 OR  $1 = -1$ 

x..y returns  $(x + y*256 + 11141120)$  11141120 = \$AA0000 and is just a unique number which means (this is a .. result)

 $x..y - 0..0 = x + y*256$ 

## Commands:

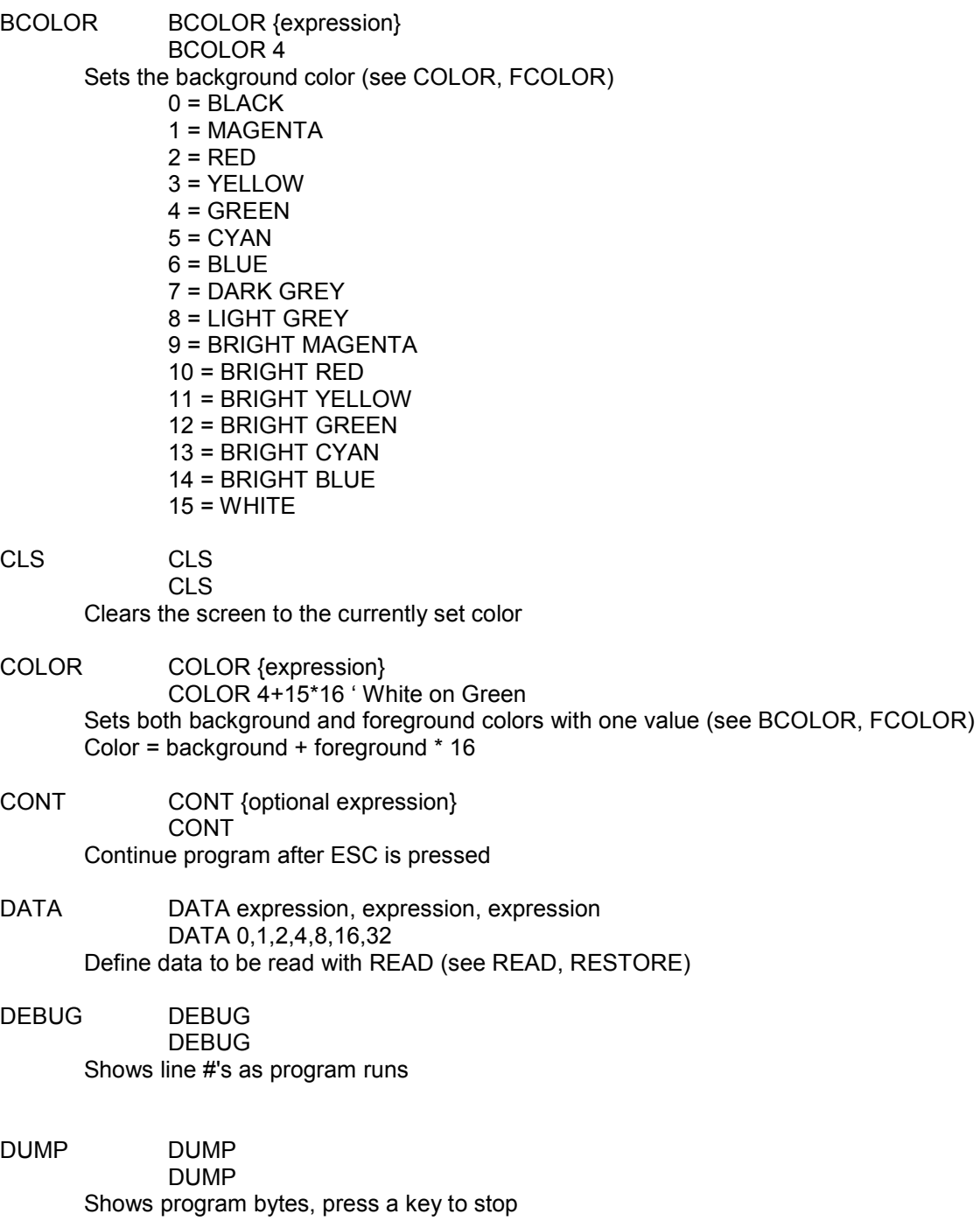

- END END END Stops program and returns to command prompt
- FCOLOR FCOLOR {expression} **FCOLOR 7** Sets the foreground color (see COLOR, BCOLOR)

 $0 = BLACK$  1 = MAGENTA  $2 = RED$  3 = YELLOW  $4 = GREEN$  $5 = CYAN$  $6 = BLUE$  7 = DARK GREY 8 = LIGHT GREY 9 = BRIGHT MAGENTA 10 = BRIGHT RED 11 = BRIGHT YELLOW 12 = BRIGHT GREEN 13 = BRIGHT CYAN 14 = BRIGHT BLUE  $15 = WHITE$ FOR FOR {single letter var} = {start value} TO {limit value} [ STEP {step value} ] FOR A = 1 TO 10 Creates a program loop GOSUB GOSUB {expression} GOSUB 1000 Go to subroutine (see RETURN) GOTO GOTO {expression} GOTO 100 Jumps to specified line number HIGH HIGH {expression} or HIGH {expression..expression} HIGH 23 HIGH 23..26 Make pin(s) an output and high IF IF {condition expression} THEN commands [ELSE commands] IF  $A = B$  THEN 1000 IF A <> B THEN c=1000:d=1000 ELSE e=1000 If the condition is true, execute commands following THEN, otherwise skip to next line INPUT INPUT {expression} or INPUT {expression..expression} INPUT 23 INPUT 23..26 Make pin(s) an input LCD LCD {expression} or LCD "TEXT" LCD a LCD "The value is ";a

 LCD CHR\$(12); ' Clear LCD Sends text at 9600 baud to pin defined by LCDPIN command A semicolon leaves no space between elements, a comma inserts a blank line

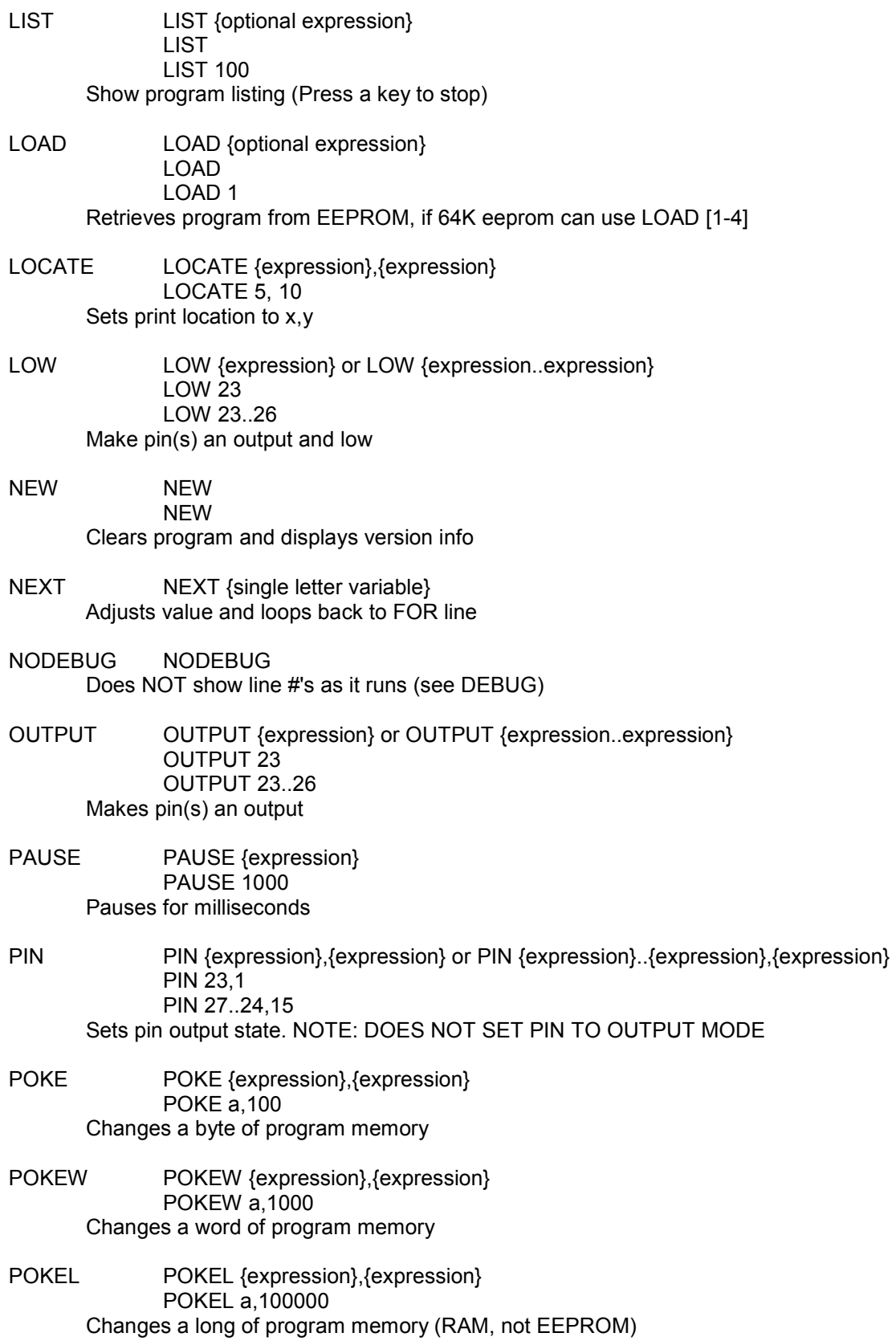

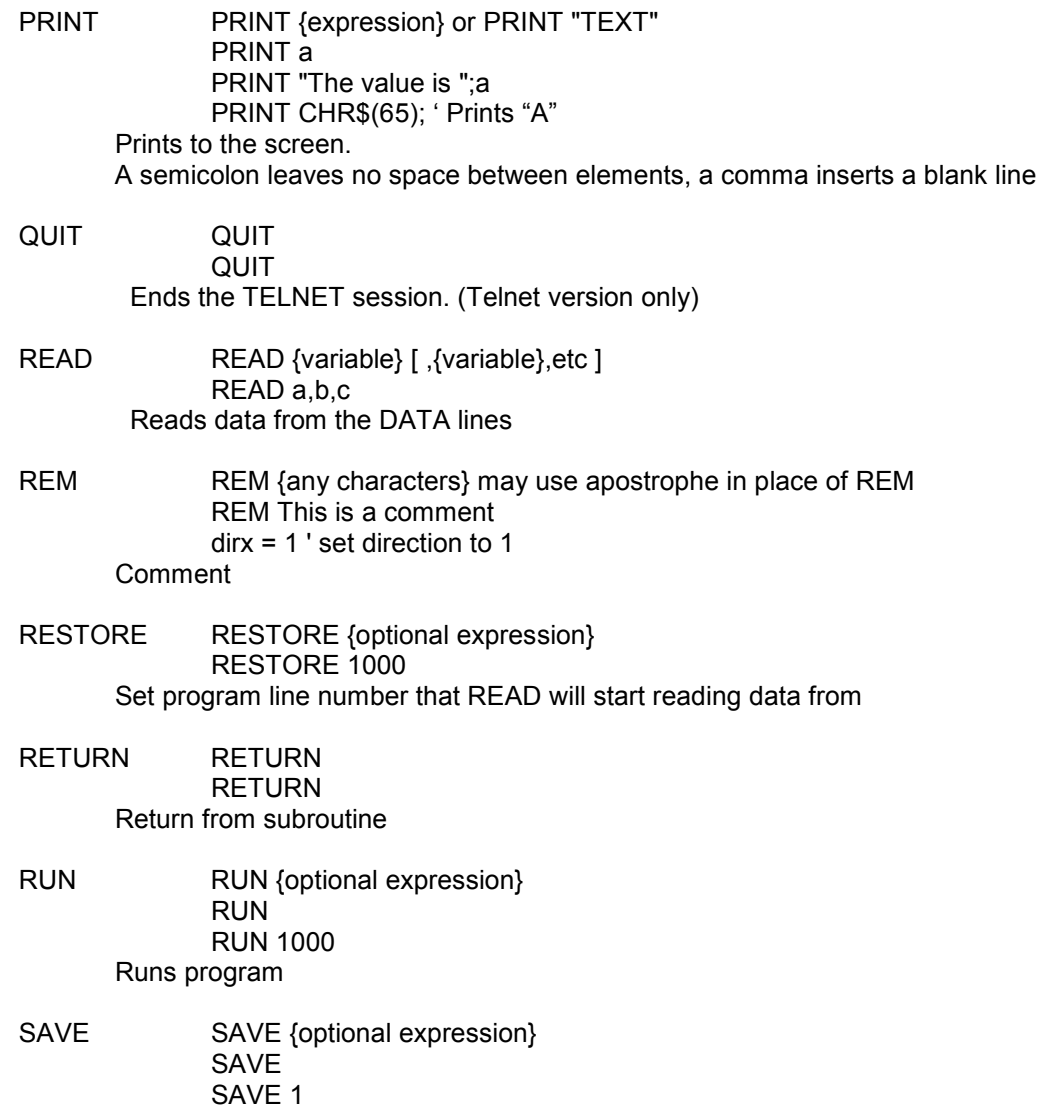

Saves program to EEPROM, if 64K eeprom can use SAVE [1-4]

## NOTES:

Single letter variable names are faster than multi-letter variable names

- FOR...NEXT is faster than GOTO GOTO needs to scan from the beginning to find the line # requested
- FOR does NOT have to be the first command on a line. 10 CLS: FOR a=1 TO 10:PRINT a:NEXT a

## EXAMPLE PROGRAMS:

```
1 REM ---------------- 
2 REM Guess my number 
3 REM ---------------- 
10 CLS 
20 a=RND(100)+1 
30 PRINT "Guess my number (1 to 100):"; 
40 b=0 
50 c=INKEY:IF c=0 THEN 50 
60 IF c=13 THEN 120 
70 IF c=8 THEN DISPLAY 8,32,8:b=b/10:GOTO 50 
80 c=c-48:IF c<0 OR c>9 THEN 50 
90 PRINT c; 
100 b=b*10+c 
110 GOTO 50 
120 PRINT 
130 IF b>a THEN PRINT b;" is too high..." 
140 IF b<a THEN PRINT b;" is too low..."
150 IF b<>a THEN 30 
160 PRINT b;" is the correct answer!!!"
```
1 REM --------------------- 2 REM Hardware Counter Demo 3 REM --------------------- 10 OUTPUT 16..17 ' Make pins outputs 20 FRQA=200 ' 80MHz \* 200 / (2^32) = 3.72Hz 30 CTRA=5 SHL 26 + 16 SHL 9 + 17 ' Mode=5,bpin=16,apin=17

1 REM --------- 2 REM I/O Demo 3 REM --------- 10 LOW 23..16 20 FOR a=16 TO 23 30 PIN a,PIN(a) ^ 1 40 PAUSE 50 50 NEXT a 60 GOTO 20